# **Photogate**

Nos permite medir tiempos de manera muy precisa

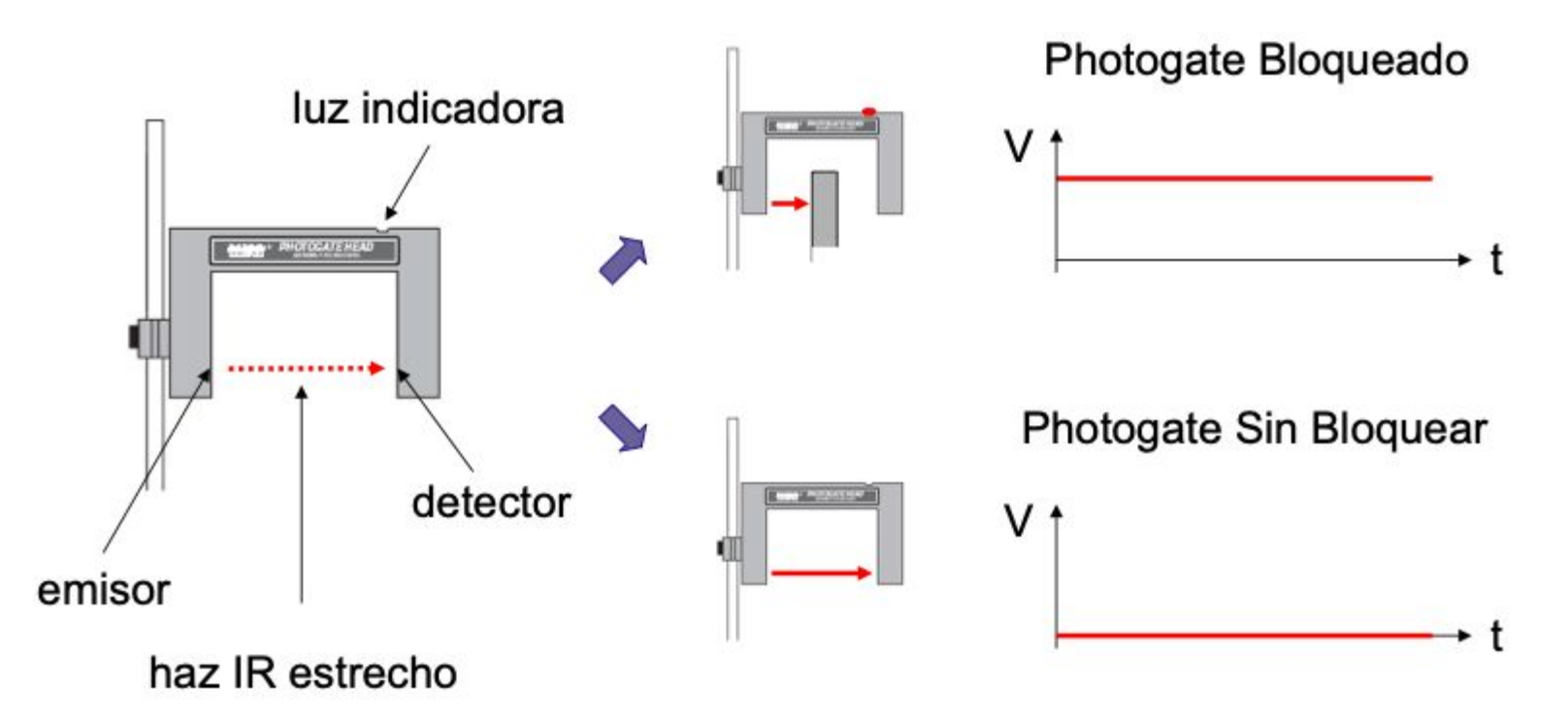

Imágenes tomadas de "Introducción a la adquisición de datos" Prof. Carlos Acha (Lab. 1 2C2019)

Lo que nos importa son los tiempos y no la tensión

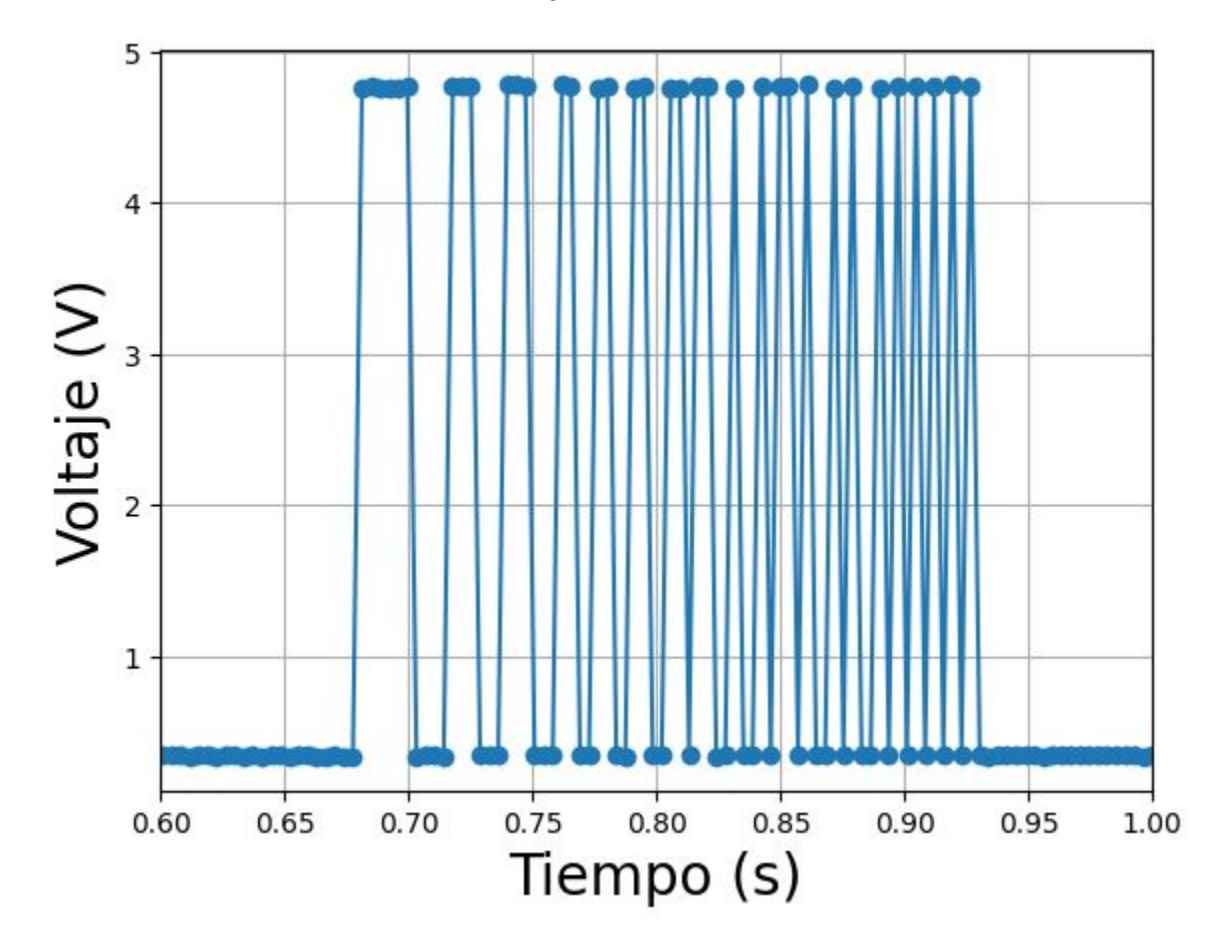

# ¿Cómo podemos medir la aceleración de la gravedad con el Photogate?

### ¿Cómo podemos medir la aceleración de la gravedad con el Photogate?

- La regla con franjas que tiramos tiene que bloquear el haz
- Tiene que moverse perpendicular al haz para evitar errores de paralaje
- Conectar al Sensor DAQ

● Especificaciones en el manual: http://materias.df.uba.ar/l1ba2020

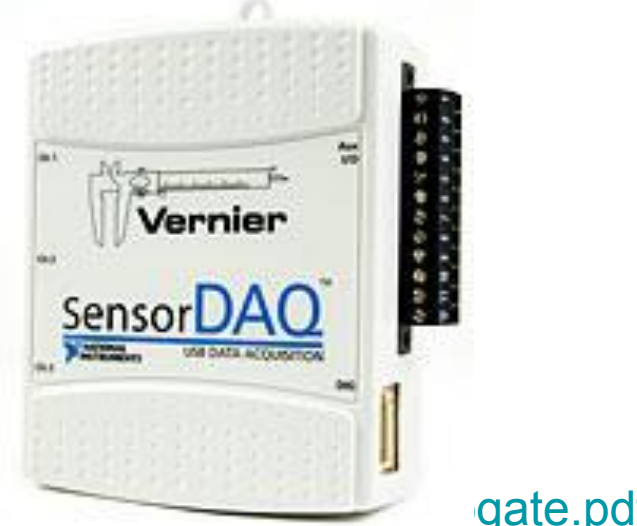

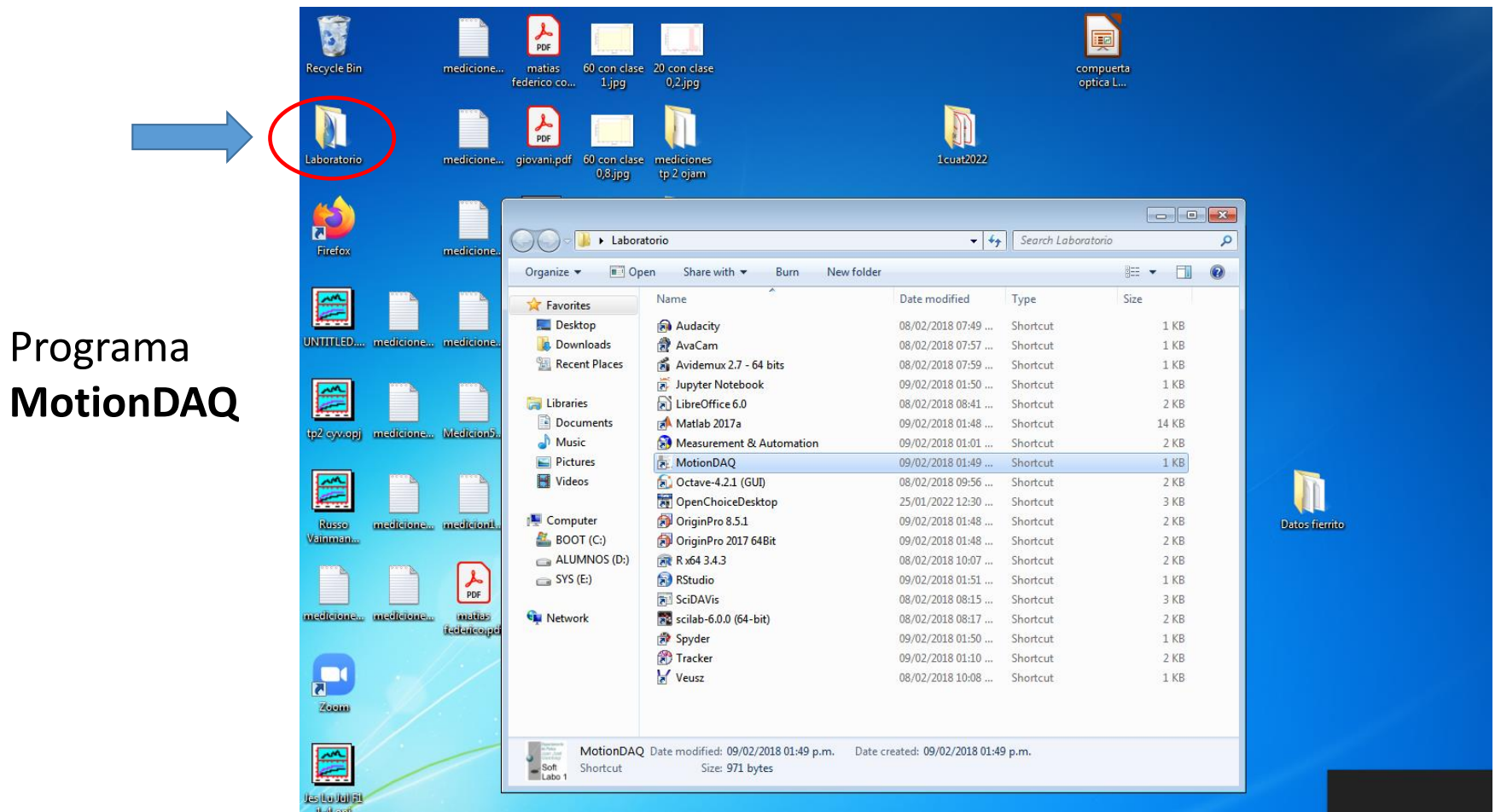

http://materias.df.uba.ar/l1b2019c2/files/2012/07/Guia\_rapida\_MotionDAQ.pdf

Laboratorio  $1 - 1C$  2022

Programa **MotionDAQ**

**Pantalla de inicio**

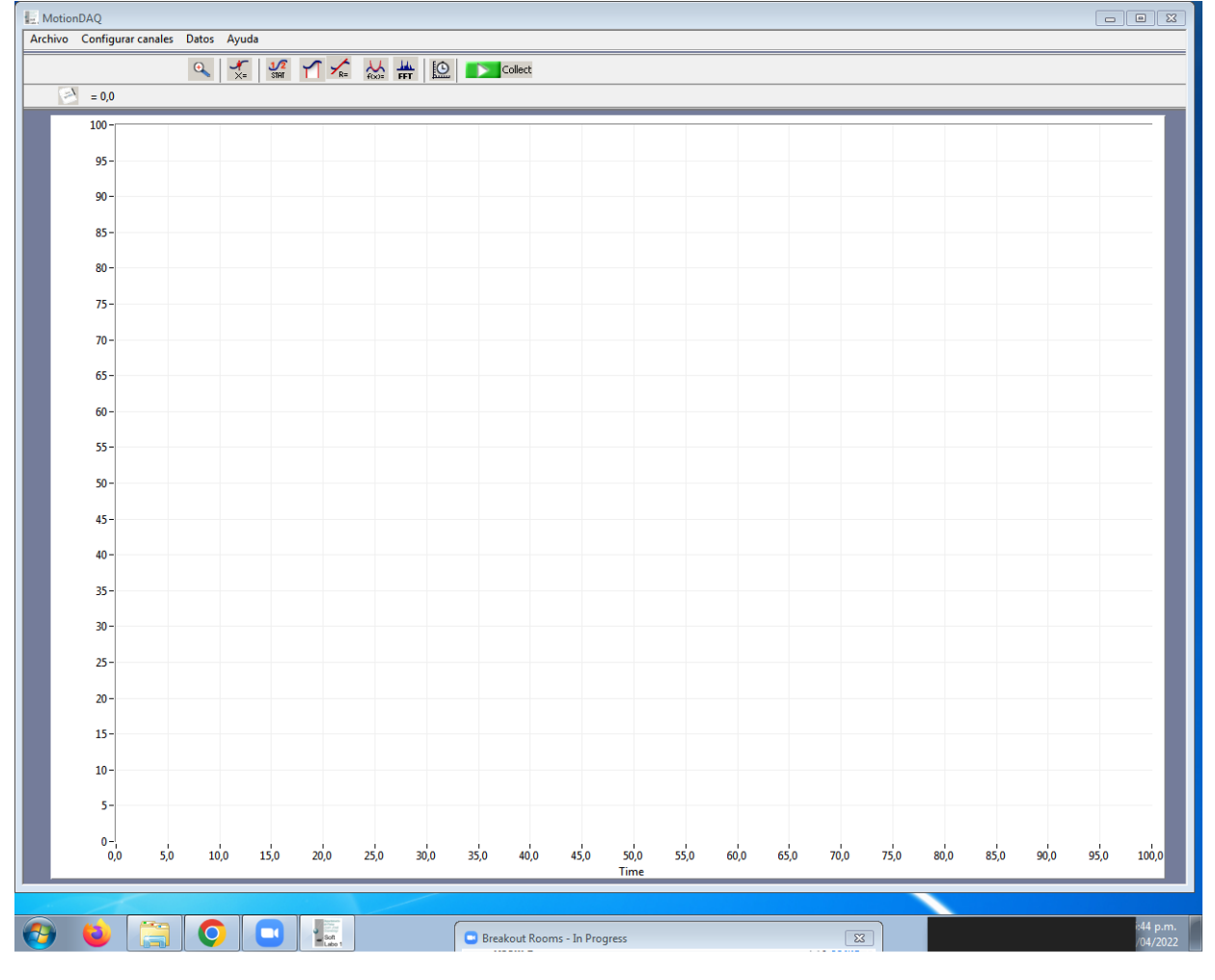

Laboratorio 1 – 1C 2022

Programa **MotionDAQ Configuración de canales**

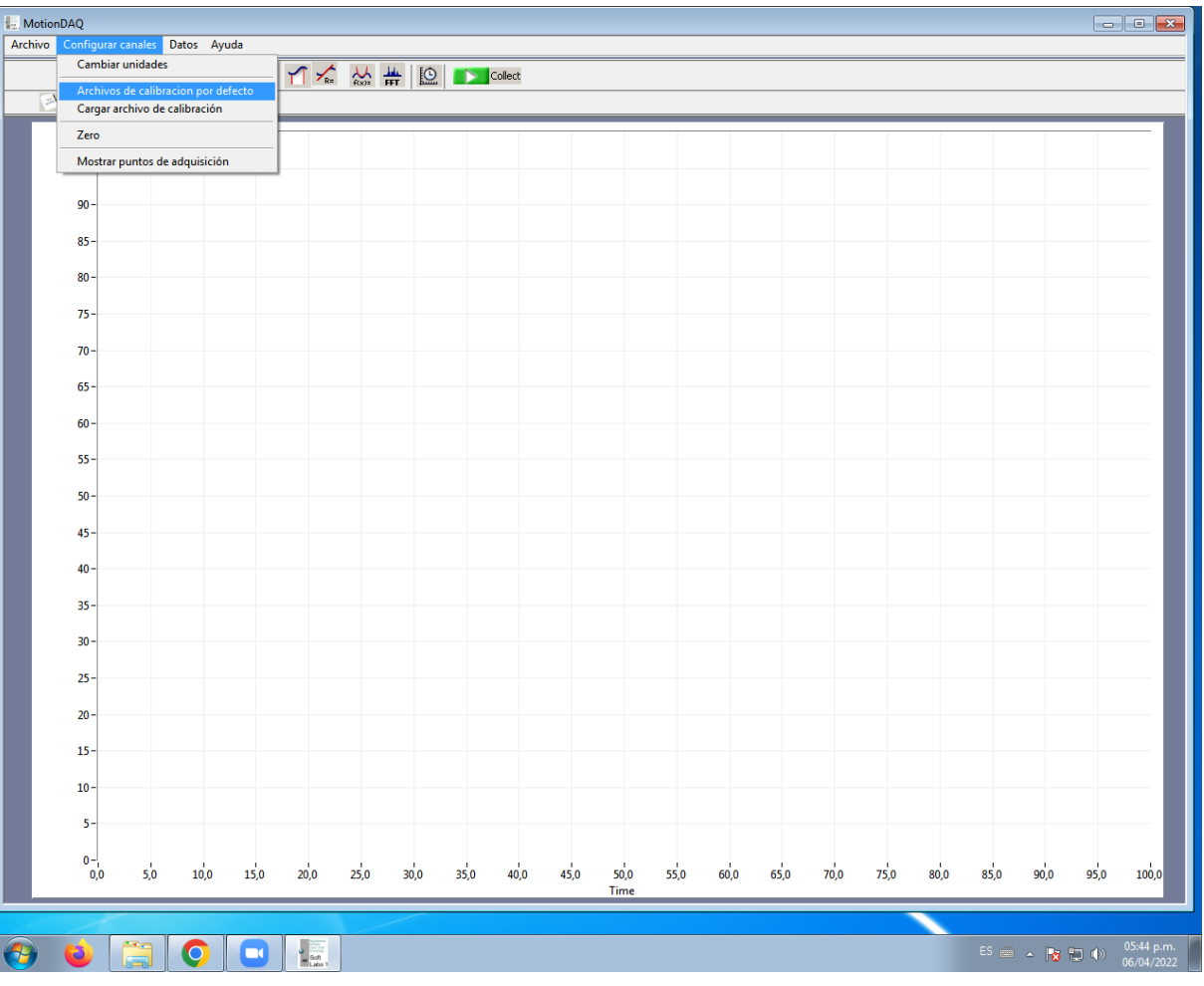

http://materias.df.uba.ar/l1b2019c2/files/2012/07/Guia\_rapida\_MotionDAQ.pdf

Laboratorio 1 – 1C 2022

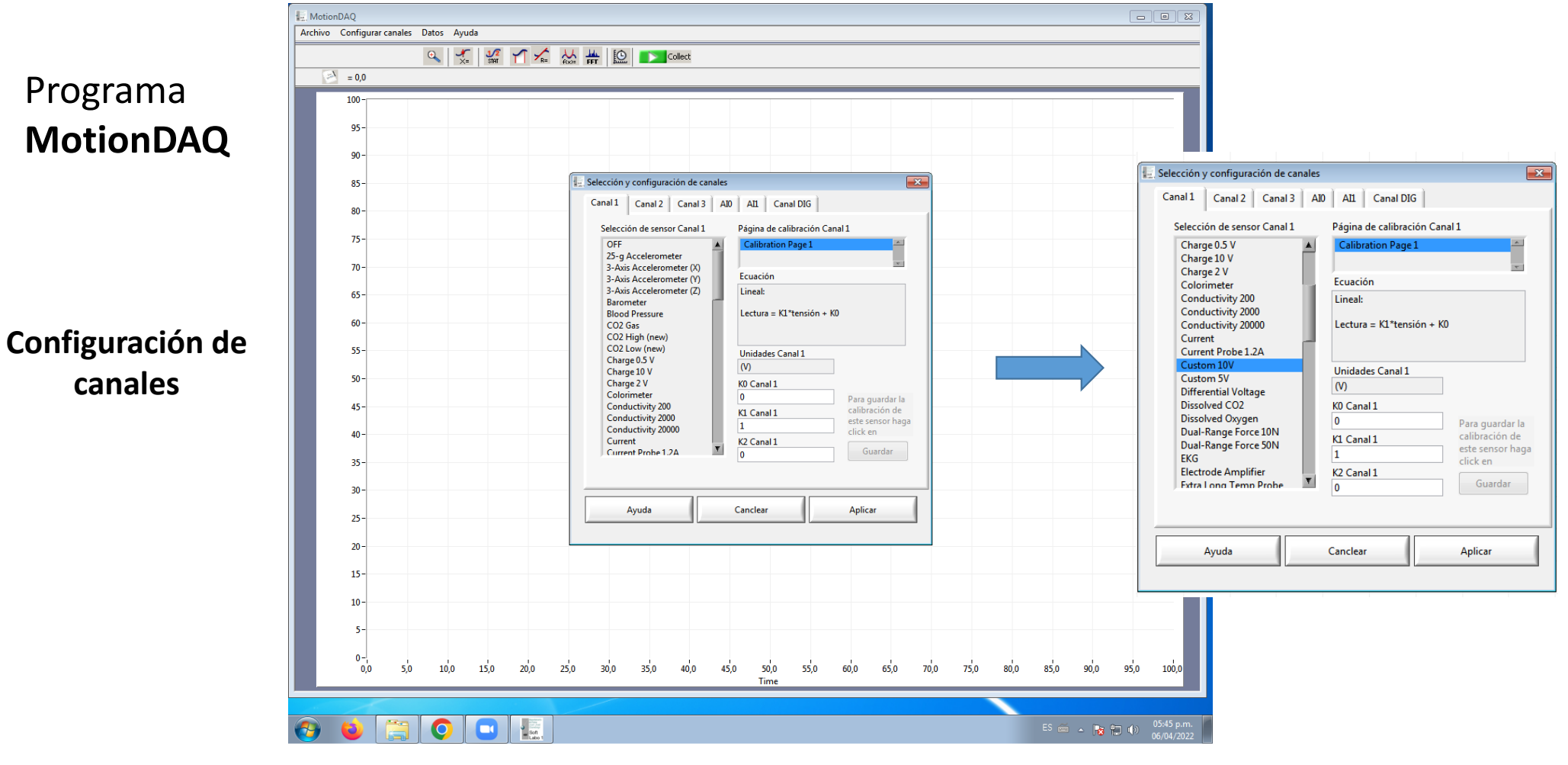

http://materias.df.uba.ar/l1b2019c2/files/2012/07/Guia\_rapida\_MotionDAQ.pdf

Laboratorio 1 – 1C 2022

Programa **MotionDAQ**

**Configuración de los tiempos de adquisición**

- $\mathcal{L}_{\mathcal{A}}$ **Tiempo total de medición**
- **Frecuencia de muestreo:** determina cada cuánto se toma una muestra

$$
f_s = {n^{\circ} \text{ de datos} \over \text{segundo}}
$$
  $; \qquad [f_s] = {1 \over s} = Hz$ 

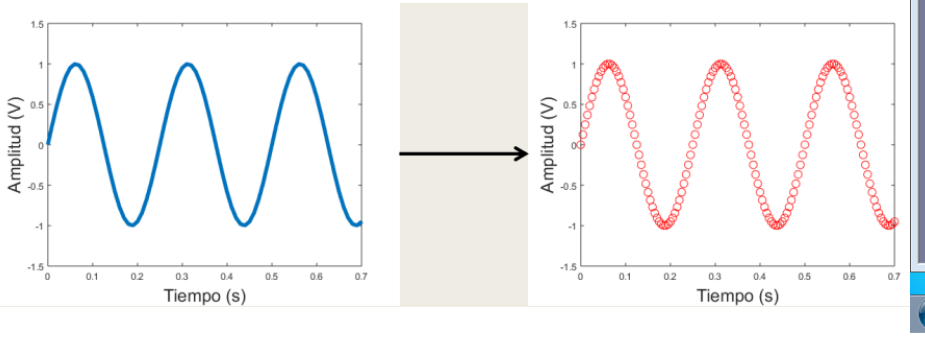

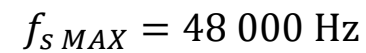

# **COMO MEDIR Sensor/Transductor:** compuerta óptica ("photogate")

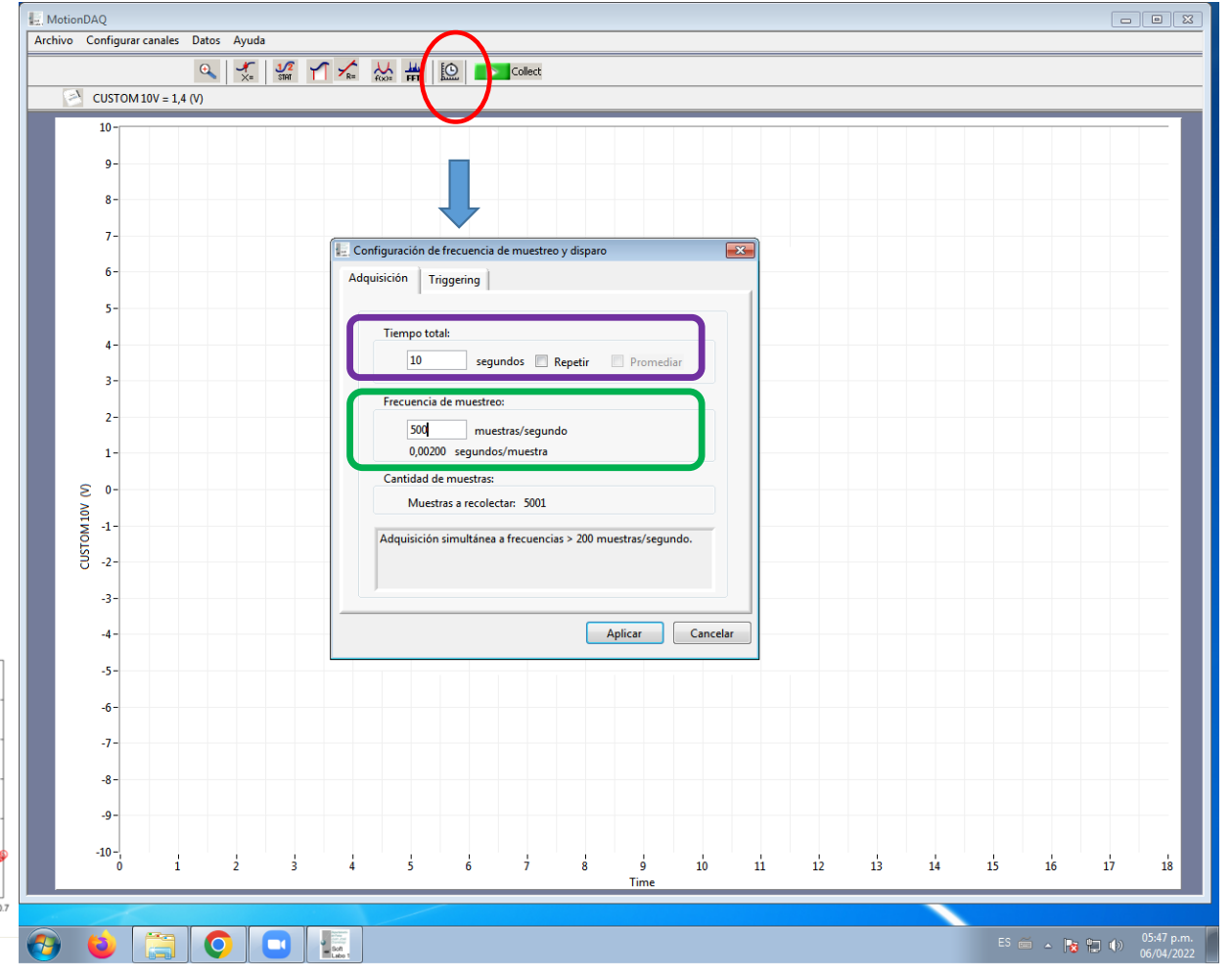

http://materias.df.uba.ar/l1b2019c2/files/2012/07/Guia\_rapida\_MotionDAQ.pdf